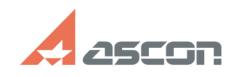

## **Ошибка 78 при выполнии[..] Ошибка 78 при выполнии[..]**

## **FAQ Article Print Category:** База знаний (FAQ)::Программное обеспечение::КОМПАС-3D::КОМПАС-3D Home **Last update:** 11/10/2021 11:17:52 **State:** public (all) *Problem (public)* После переустановки операционной системы восстановление программного ключа завершается ошибкой 78 *Solution (public)* 1) Загрузите последнюю версию приложения kActivation<br>https://sd7.ascon.ru/Public/Utils/Sentinel%20HASP/kActivation/kActivation.zip<br>2) Извлеките файлы из архива<br>3) Запустите kActivation от имени Администратора

4) Выполните процедуру восстановления программного ключа следуя указаниям приложения